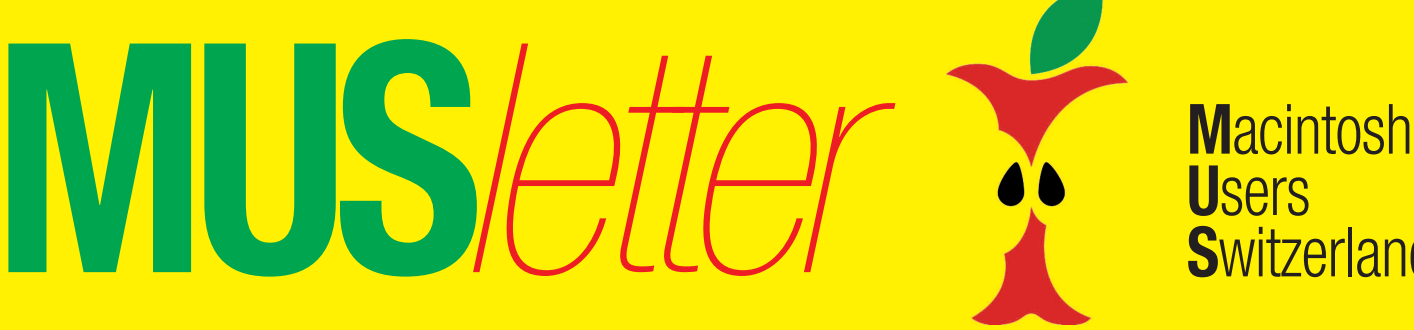

## Termine und Aktualitäten im Mai 2015 We share Knowledge

**U**sers

**S**witzerland

1

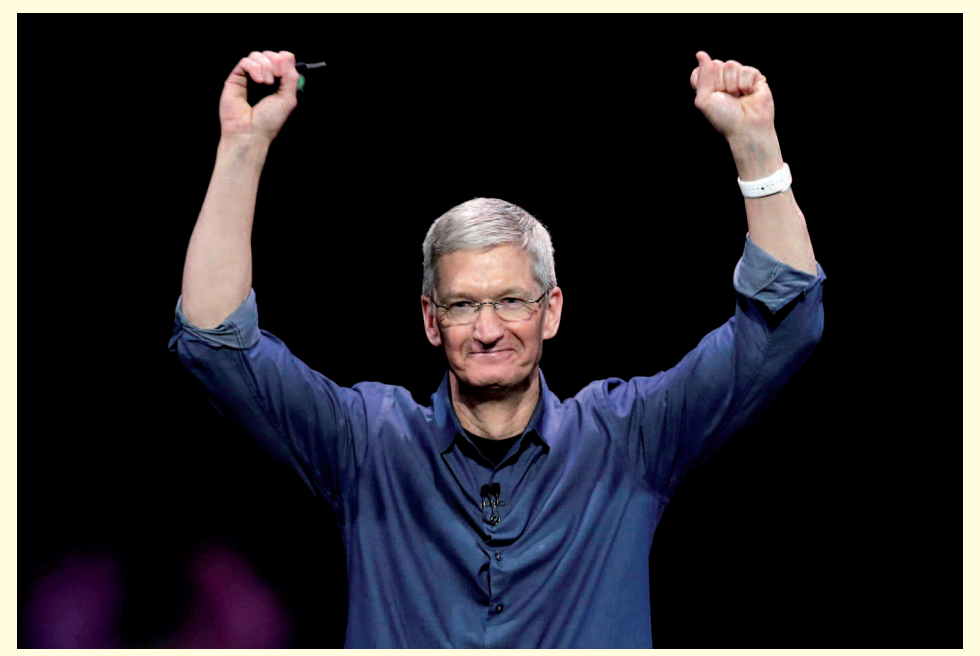

*Apple-CEO Tim Cook jubelt – mehr Umsatz und ein Milliardengewinn.*

# **iPhone-Absatz lässt Apple-Kasse klingeln**

**Apples Umsatz wuchs im Ende März 2015 abgeschlossenen zweiten Geschäftsquartal um 27 Prozent auf 58 Milliarden Dollar. Der Gewinn stieg um ein Drittel auf 13,6 Milliarden Dollar!**

Das iPhone hat Apple den nächsten hohen Milliarden-Gewinn beschert. Im vergangenen Quartal stieg der Verkauf im Jahresvergleich um 40 Prozent auf knapp 61,2 Millionen Geräte. Entsprechend stark fielen die Anfang Woche von Tim Cook präsentierten Geschäftszahlen aus.

#### **iPhone als wichtigstes Produkt**

Das iPhone bleibt mit Abstand das wichtigste Produkt für Apple. Im vergangenen Quartal erwirtschaftete es mit 40,3 Milliarden Dollar mehr als

zwei Drittel des Geschäfts. China war wieder einmal ein entscheidender Wachstumstreiber. Dort machte Apple mit 16,8 Milliarden Dollar fast 29 Prozent des Geschäfts. Der Umsatz stieg im Jahresvergleich um rund 71 Prozent.

Im Gegensatz zu vielen andern US-Unternehmen erzielte Apple trotz ungünstiger Währungskurse auch in Europa ein Wachstum: hier stiegen die Erlöse um zwölf Prozent auf rund 12,2 Milliarden Dollar.

#### **In Irland drohen Nachzahlungen**

Börsennotierte Unternehmen sind dazu verpflichtet, in den Quartalsoder Jahresberichten auf mögliche Risiken hinzuweisen, die das Geschäftsergebnis negativ beeinflussen könnten. Im Bericht zum abgelaufenen Quartal lässt sich bei Apple eine solche Warnung finden. So gibt Apple an, dass seit Mitte des vergangenen Jahres Untersuchungen der Europäischen Kommission gegen Irland laufen. Der Vorwurf lautet, Irland habe grossen Unternehmen illegale Steuerrabatte eingeräumt, die als unrechtmässige Staatsbeihilfe gelten. Apple hält die Anschuldigungen zwar für nicht haltbar, sieht aber doch die Gefahr, eventuell zu «wesentlichen» Nachzahlungen gezwungen zu sein. Gemäss «Financial Times» könnten mögliche Steuerzahlungen bei rund 2,5 Milliarden Dollar liegen.

#### **Zuwachs auch beim Mac**

Auch die Verkäufe der Mac-Computer legten entgegen dem andauernden schwachen Branchentrend um zehn Prozent auf 4,56 Millionen Geräte zu. Die Macs bringen jetzt wieder etwas mehr Umsatz ein als die iPads. Cook räumte ein, dass das grosse iPhone 6 Plus und einige Macs wahrscheinlich Käufer vom iPad weglocken. Dort sanken die Verkäufe im Vergleich zum Vorjahr um knapp 25 Prozent auf 12,6 Millionen Geräte. *MUS*

## **MUS-Workshop: «Hilfe – ich kann meine Daten nicht mehr lesen»**

Für die längerfristige Datensicherung (Fotos, Videos, Musik usw.) sind CD und DVD nicht über alle Zweifel erhaben. Welche Möglichkeiten gibt es?

Samstag, 30. Mai, 10.30 Uhr, Sekundarschule Egelmoos, Amriswil

*Weitere Informationen und das detaillierte Programm auf Seite 4!*

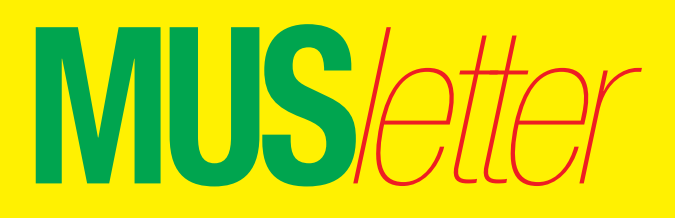

### Termine und Aktualitäten im Mai 2015 We share Knowledge

## **LocalTalk Basel**

**Datum**

Donnerstag, 21. Mai, 19 Uhr

#### **Thema**

*«Digitales Aikido» im Zeitalter der Internet-Überwachung Referent: Michael Kistler*

Wer sich im Internet tummelt, der hinterlässt Spuren. Mit einem kleinen, praktischen «Notwehrbrevier», wird gezeigt, was kann man als User dagegen tun kann. Nach einer kurzen Einführung mit Fakten über die Welt der Überwachung erklärt Referent Michael Kistler, wie man sich im Web und beim Mailen schützen kann. Bringt für den praktischen Teil bitte den eigenen Computer mit.

#### **Ort**

Gymnasium Muttenz, Gründenstr. 30, Muttenz. Die Tür zum Informatikzimmer im 2. Stock wird jeweils um 19 Uhr geöffnet. Apéro bis 19.30 Uhr.

#### **Weitere Infos**

http://www.mus.ch/lt-basel ekuchinka@yahoo.com

Auf zahlreiches Erscheinen freut sich *Ellen Kuchinka*

## **LocalTalk Bern**

Der LT Bern ruht zurzeit wegen mangelnder Teilnehmerzahlen. Es ist sowohl für die Referenten als auch für die Organisatoren unbefriedigend, wenn die LT-Veranstaltungen kaum besucht werden. Das Leiterteam mit Christian Zuppinger wird rechtzeitig informieren, wie es mit dem LT Bern weitergehen soll. Gute Ideen und Vorschläge sind immer willkommen.

#### **Weitere Infos**

http://www.mus.ch/lt-bern http://www.alpenblick-bern.ch

Christian Zuppinger, czuppinger@bluewin.ch

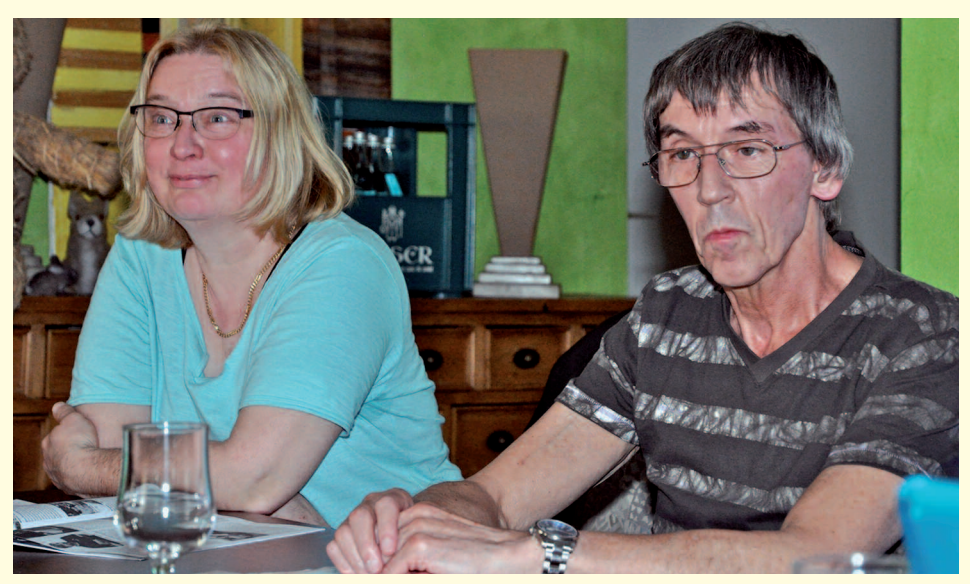

**M**acintosh

**S**witzerland

**U**sers

*Ellen Kuchinka, Basel und Paul Hösli, Zürich, leiten nicht nur ihre regionalen LocalTalks, sie engagieren sich zudem im MUS-Vorstand.*

## **Organisatorische Änderung beim LT Basel: Donnerstag statt Dienstag!**

Seit vielen Jahren organisiert Ellen Kuchinka mit Freude und Engagement den LT-Basel. Seit noch viel mehr Jahren findet dieser regelmässig am 2. Dienstag im Monat statt. Nach einem Wechsel der Arbeitsstelle ist der Dienstag beruflich bedingt nicht mehr optimal. In den letzten Monaten wurde die Organisation des

## **LocalTalk Zürich**

#### **Nächster LT-Termin**

Donnerstag, 28. Mai, um 19 Uhr.

#### **Thema**

Noch nicht bestimmt. Informationen gibt es auf der Homepage.

#### **Ort**

Robert-Seidel-Hof 11, 8048 Zürich (nahe Bahnhof Zürich-Altstetten)

#### **Weitere Infos**

Infos zum nächsten LT Zürich unter http://www.mus.ch/lt-zuerich

Anregungen oder Wünsche bitte per Mail an: paul@hoesli.net

LT Basel deshalb sehr erschwert. Nun hat sich Ellen Kuchinka dazu entschieden, den LT Basel in Zukunft an einem Donnerstag abzuhalten. Voraussichtlich findet der LocalTalk Basel immer am 2. Donnerstag im Monat statt, sofern dieser nicht auf einen Feiertag fällt. Im Mai gibt es bereits die erste Ausnahme: der LT Basel findet am 21. Mai, ab 19 Uhr statt – am alten Ort und mit einem reichhaltigen Apéro wie immer. Ellen Kuchinka hofft natürlich, dass «ihre» treuen LocalTalker trotz des Terminwechsels von Dienstag auf Donnerstag auch in Zukunft zahlreich erscheinen werden. *MUS*

## **LocalTalk Luzern**

Aus diversen Gründen können die Veranstaltungen des LocalTalks Luzern maximal drei Wochen im Voraus organisiert werden.

#### **Weitere Infos**

http://www.mus.ch/lt-luzern

http://www.reichmuth-informatik.ch

**MUS***letter*

Termine und Aktualitäten im Mai 2015 New York We share Knowledge

**M**acintosh

**S**witzerland

**U**sers

# **Gelobtes MacBook wird fallengelassen wie ein heisses Eisen**

*Manch einer der Feuer und Flamme für das neue 12"-MacBook war, krebste inzwischen zurück. Namhafte Apple-Kenner zeigten sich enttäuscht von der Performance und nur einem USB-C Anschluss. Macht es Sinn, sein MacBook Air aus dem Jahr 2011 gegen ein gleich schnelles MacBook einzutauschen? Kleiner, leichter und dünner ist zwar schön, aber man zahlt seinen Preis dafür.*

*\* \* \**

*Das Hightech-Notebook stahl der Apple Watch die Show. Es wird übrigens durch viel Leim und extra angefertigte Spezialschrauben zusammengehalten. Alle Komponenten sind auf der Hauptplatine aufgelötet, das heisst Reparaturen sind ziemlich schwierig. Erweiterungen beim RAM oder Flashspeicher kann man sich abschminken. Wie beim iPad eben. Ohne MagSafe-Adapter lernt das leichte MacBook schnell fliegen.*

*\* \* \**

*Apple schiesst sich beim USB-Typ-C-Ökosystem selber in den Fuss. Die ersten MacBooks wurden zwar ausgeliefert, aber auf die Multiport-Adapter muss man sich ein paar Wochen gedulden. Der Anschluss eines externen Bildschirms oder Beamers fiele ins Wasser, wären da nicht Belkin und Google. Der USB Target Disk Mode hat wirklich seine Tücken. Selbst eingefleischte Mac-Profis beissen sich am Datentransfer die Zähne aus. Massentauglichkeit sieht anders aus, und so etwas gab es früher nur bei Windows-PCs. Das MacBook ist ohne Frage eine Meisterleistung und wird zukünftige Computer inspirieren. Das Teil ist aber die erste Version einer neuen Produktkategorie und es lohnt sich, die zweite Generation sowie das wachsende Angebot an USB-C-Peripherie abzuwarten.*

*Einige Stimmen kritisieren die Batterie laufzeit der MacBooks. Statt immer*

*\* \* \**

*leichteren und flacheren Geräten wird ganztägige Unabhängigkeit von der Steckdose gefordert. Auch bei der Kompaktheit der Tastatur haben die Mannen aus Cupertino scheinbar übertrieben, denn sie wird in einigen Reviews als No-Go-Kriterium angegeben. Tim Cook sollte über die Bücher gehen. Mit mehr Power, mehr Akku-Saft, zwei USB-C Ports und besserem Keyboard würde er die Kritiker hinwegfegen.*

*Und zum Schluss eine letzte kleine Bitte ins Silicon Valley: legt dem teuren Kleinen doch eine Halskette mit allen möglichen UBS-C-Adaptern bei – sozusagen als trendiges Knochenketten-Mode-*

*Accessoire, damit man endlich sorglos mit dem Gerät arbeiten kann.*

*Apfelbeisser*

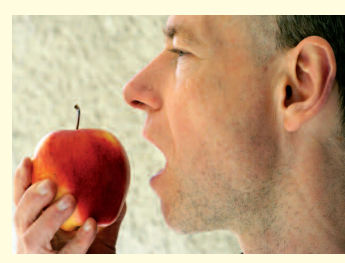

# 01h / *Kostenlose Unterstützung für MUS-Mitglieder*

Sie möchten Mitglied werden? Rufen Sie die Nummer der Helpline an – sie hilft auch in solchen Fällen!

## **MUS-Works**

## **«Hilfe – ich kann meine Daten nicht** mehr lesen

#### **Datum und Zeit**

Samstag, 30. Mai, von 10.30 Uhr bis zirka 16.30 Uhr.

#### **Ort**

Sekundarschule Egelmoos, Egelmoosstrasse 20, 8580 Amriswil

Bernhard Windler, MUS-Vorstandsmitglied, ist hier Schulleiter und kann für den Workshop eine gute Infrastruktur zur Verfügung stellen.

Landesbibliotheken, Universitäten, Fernseh-, Radio- und Musikarchive kennen es. Und auch der gewöhnliche Computernutzer wird nicht verschont. Die Rede ist vom Problem der begrenzten Haltbarkeit der eingelagerten Daten. Und zwar gleich mehrfach: Einerseits sind die Medien einer Alterung unterworfen und können Daten verlieren (VHS-Videobänder, CD-R, DVD-R oder ähnliche Datenträger). Anderseits verschwinden die Lesegeräte für die entsprechenden Medien vom Markt (SyQuest, Bernoulli, MO, Magnetband-Leser). Und selbst wenn Medien und Lesegerät den nagenden Zahn der Zeit überstanden haben, stellt sich ein drittes Problem: Läuft die Software noch, die es braucht, um die Daten zu lesen?

Apple-AnwenderInnen kennen das zur Genüge: Kaum hat man sich auf eine Software eingelassen und ein paar Dokumente damit erstellt, wirft Apple die Software über Bord und lässt die NutzerInnen im Regen stehen. Was ist im Laufe der Jahre nicht alles diesem Schicksal anheim gefallen: MacWrite, MacPaint, MacDraw, HyperCard, ClarisWorks, AppleWorks, ClarisCAD, Bento, LiveType, Cinema Tools, Soundtrack Pro, DVD Studio Pro, Shake. Neustes Opfer ist Aperture.

#### **Themen**

Das bringt uns zur Frage: Wie rette ich meine Daten und Dokumente in die Neuzeit? MUS hilft Dir dabei, die Lesbarkeit und Verwendbarkeit deiner Daten sicherzustellen. Wenn du an diesem Meeting teilnimmst, kannst du den Inhalt weitgehend mitbestimmen.

Welche Fragen beschäftigen dich?

Welche Formate interessieren dich?

Welche Daten möchtest du konvertieren, in welche Formate?

#### **Ablauf des Workshops**

Neben kurzen Referaten zu den Themen Datenspeicherung, Archivierung und Kon-

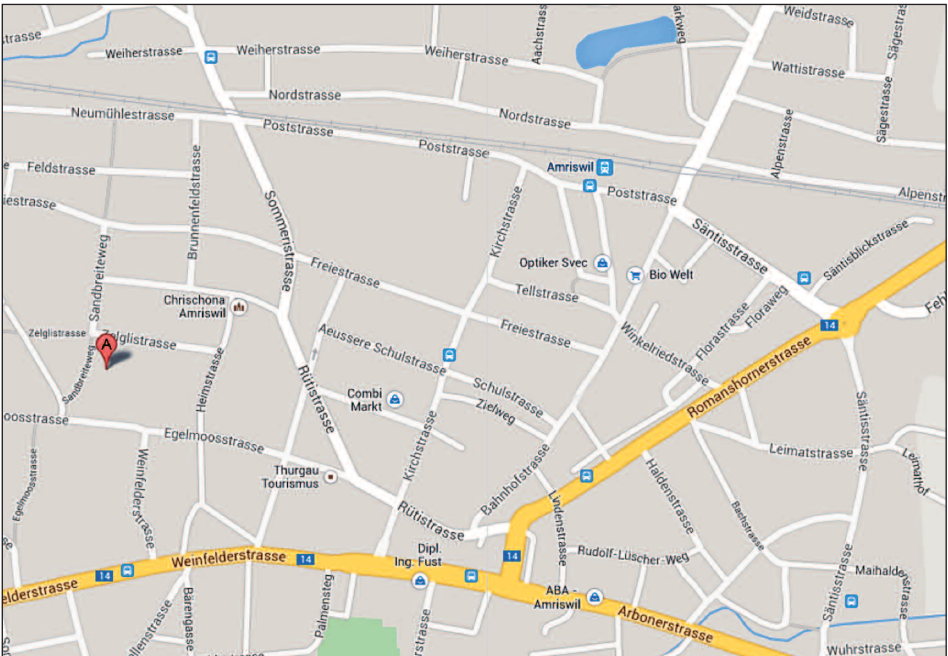

*A = Sekundarschule Egelmoos, Egelmoosstr. 20, 8580 Amriswil / Google Maps Bernhard Windler*

vertierung werden wir vor allem praxisorientierte Workshops anbieten. Hier einige Ideen für mögliche Workshop-Themen:

- Von ClarisWorks (.cwk) zum Word Dokument (.doc). Von Hand oder automatisiert?
- Von Aperture zu ??? Ja, wohin denn?
- Vom analogen Videoband zum digitalen Videofilm

Grundsätzlich steht das Bedürfnis der TeilnehmerInnen im Vordergrund. Deshalb kann bei der Anmeldung zum Workshop vermerkt werden, an welchem Thema Interesse besteht!

#### **Mittagspause**

Die Mittagspause dauert zirka eine Stunde. Das Mittagessen und alkoholfreie Getränke sind in den Workshop-Kosten inbegriffen.

#### **Kosten**

MUS-Mitglieder Fr. 65.–– pro Person

Nichtmitglieder Fr. 90.–– pro Person

Für Interessenten, die sich zur MUS-Mitgliedschaft entscheiden und den Jahresbeitrag für 2015 (110 Franken) gleich bezahlen, kostet die Teilnahme 50 Fr.!

#### **Anmeldung**

Bis spätestens Samstag, 21. Mai: sekretariat@mus.ch oder 044 915 77 66.

#### **Individuelle An- und Rückreise**

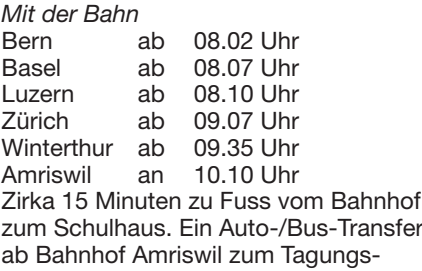

zentrum ist möglich. Bitte voranmelden: bwindler@bluewin.ch

#### *Mit dem Auto*

Beim Schulhaus Egelmoos gibt es genügend Gratisparkplätze..

Wir freuen uns auf viele bekannte und neue Gesichter.

*Für den MUS-Vorstand:*